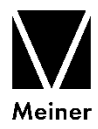

# **Zeitschrift für Ästhetik und Allgemeine Kunstwissenschaft**

# **Richtlinien zur Manuskriptbearbeitung**

## 1. Allgemeines

- Dokument im Seitenformat DIN A4 anlegen
- einspaltiger Satz, linksbündige Textausrichtung, 1.5facher Zeilenabstand
- Schrift: Times New Roman
- spezielle Schriftfonts (Fremdsprachen, diakritische Zeichen) sind ggf. mitzuliefern
- keine Silbentrennung (weder manuell noch automatisch)
- keine Kopfzeilen (Kolumnentitel)
- Dokument speichern im WORD-Format (Endung DOC/DOCX)

# 2. Überschriften

- Titel:Kapitälchen mit Anfangsversal, zentriert
- Untertitel:Recte, zentriert
- Erste Stufe:I. II. III. *Kursiv, zentriert*
- Zweite Stufe:A. B. C.Recte, zentriert
- Dritte Stufe:1. 2. 3.*Kursiv, linksbündig*
- Vierte Stufe:a) b) c)Recte, linksbündig

## 3. Fußnoten

- automatische Fußnotenverwaltung verwenden
- fortlaufende Zählung (nicht seitenweise) mit hochgestellten arabischen Ziffern
- stehen unter dem Haupttext (nicht als Endnoten definieren)
- zwischen Fußnotenzeichen und Fußnotentext muß ein Tabulator über die Tastatur eingegeben werden, also: 1[Tab-Taste]Ebd., 12

## 4. Aufzählungen

*ohne Stufung*: Bindestrich/Bullet + Tabulator

- Ästhetik
- Kunstwissenschaft
- *mit Stufung*: Buchstabe/Klammer + Tabulator
	- a. Ästhetik
	- b. Kunstwissenschaft

#### 5. Hervorhebungen / Auszeichnungen

Mit Hervorhebungen ist grundsätzlich sparsam umzugehen. **Fettdruck**, Unterstreichung und Sperrung sind nur in begründeten Ausnahmefällen zulässig. Es gilt:

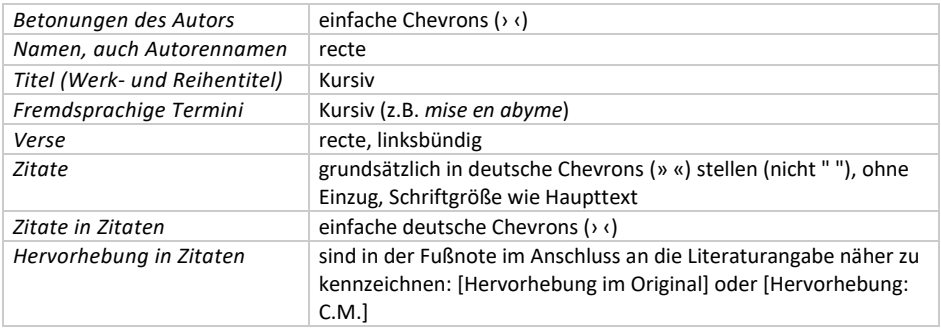

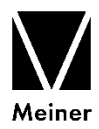

#### 6. Zitate

Im Text steht die Fußnotenziffer bei vollständigem Zitat vor dem ersten Wort des Zitats (vor dem Doppelpunkt); bei eingefügten Zitaten nach dem letzten Wort des Zitats (hinter der Abführung).

*Vollständiges Zitat:*

Über die mystischen Neigungen des Tonsetzers berichtet Serenus Zeitblom<sup>1</sup>: "Zitat".

*Eingefügtes Zitat:*

Über die mystischen Neigungen des Tonsetzers "Zitat"<sup>1</sup> berichtet Serenus Zeitblom.

Fußnotenverweise ohne Zitat stehen immer hinter dem Satzzeichen der betreffenden Periode:

*Fußnotenverweis:*

Über die mystischen Neigungen des Tonsetzers berichtet Serenus Zeitblom.1

Auslassungen werden durch [...] kenntlich gemacht (drei Punkte in eckigen Klammern).

#### 7. Zitierweise

Vor- und Zuname Vf. [Doppelpunkt] *Titel* [Gedankenstrich] *Untertitel* [Komma] Erscheinungsort u. -jahr [Komma] Seitenzahl [Punkt]

Horst Steinmetz: *Moderne Literatur lesen – Eine Einführung*, München 1996, 138.

Auflageziffern werden vor der Jahreszahl hochgestellt: 31996.

Herausgeber werden mit "hg. von", bei französischen Titeln "publ. par", bei englischen "ed. by", bei italienischen "a cura di" nach dem Titel genannt.

*Ästhetik und Rhetorik – Lektüren zu Paul de Man*, hg. von Karl Heinz Bohrer, Frankfurt a.M. 1993, 13-33.

Bandnummern von Einzelwerken werden durch römische Ziffern bezeichnet und folgen dem Titel. Bandnummer und Seitenzahl werden bei Aufeinandertreffen durch Komma getrennt:

Ramón Menéndez Pidal: *Das Spanien des Cid* II, München 1937, 374, Anm. 18.

Aufsätze in Zeitschriften oder Sammelwerken werden wie folgt zitiert:

Vor- und Zuname Vf. [Doppelpunkt] *Titel des Aufsatzes* [Komma]in: *Titel der Zeitschrift oder des Sammelwerkes* Bandnummer in arabischen Ziffern (Erscheinungsjahr in runden Klammern) [Komma] Seitenzahl [Punkt]

Angelika Corbineau-Hoffman: *Umkehrungen – Beethoven, Leverkühn und Thomas Manns »Doktor Faustus«*, in: *arcadia* 30 (1995), 225-247.

Siglen (z.B. für Reihen- oder Zeitschriftentitel) müssen bei der ersten Nennung aufgelöst werden:

Klaus Englert: *Der Traum vom Gesamtkunstwerk. Das ästhetische Dispositiv der Moderne?*, in: *Zeitschrift für Ästhetik und Allgemeine Kunstwissenschaft* [im Folgenden: *ZÄK*] 44/1 (1999), 5-25.

Bei sehr häufig zitierten Quellen kann die Seitenangabe mit Sigle in einfachen Klammern im Lauftext statt in der Fußnote gesetzt werden; z.B.: (PhsF III 232). Dies ist beim ersten Zitat in der Fußnote zu erwähnen:

Ernst Cassirer: *Philosophie der symbolischen Formen,* Darmstadt 101994, Bd. I-III [im Folgenden: Zitate nach dieser Fassung im Lauftext unter der Sigle PhsF mit Bandnummer und Seitenzahl in Klammern], hier Bd. III, 232.

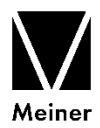

Verweise innerhalb der Fußnoten auf bereits zitierte Werke sollen den Nachnamen des Vf. und ein Titelschlagwort enthalten. Die Fussnote wird mit [Anm. x], auf englisch mit [note x] bezeichnet.

Steinmetz: *Moderne Literatur* [Anm. 3], 142.

Wird auf den in der unmittelbar vorhergehenden Fußnote genannten Titel verwiesen, geschieht dies mit "Ebd." und Seitenzahl:

Ebd., 144.

Webseiten werden mit Angabe des Weblinks und Datum des letzten Aufrufs in eckigen Klammern zitiert:

http://www.richardlong.org/Sculptures/2011sculptures/linewalking.html [2.3.2017].

Filme werden wie folgt zitiert:

*Filmtitel* [Komma] Produktionsländer und -jahr [Komma] Regie: Name [Komma] Filmdauer Minuten bzw. Filmzeit (z.B.: 01:52:34) [Punkt]

*Toni Erdmann*, D/Ö/Rumänien 2016, Regie: Maren Ade, 162 Minuten.

#### 8. Abkürzungen

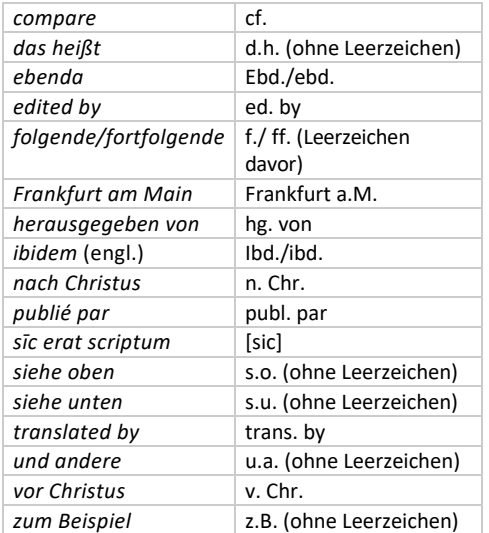

#### 9. Sonstiges

- *Formatieren* Sie nur nach diesen Richtlinien. Sie sollen *nicht* layouten oder gestalten. Je 'neutraler', also unformatierter die Daten Ihres Beitrages sind, desto einfacher ist die spätere Gestaltung durch Spezialisten.
- Achten Sie auf einheitliche und richtige Schreibweisen von Namen, Titeln und Abkürzungen.
- Achten Sie auch auf Feinheiten, wie z.B. Leerzeichen nach Satzzeichen oder die Vermeidung von zwei oder mehr Leerzeichen hintereinander.
- Einzüge nicht mit Leerzeichen oder Tabulatoren erzeugen, sondern über "Format Absatz".

*Herausgeber und Verlag*